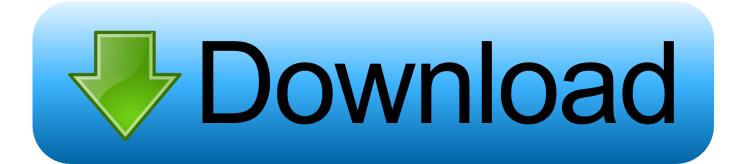

## Enter Password For The Encrypted File Setup Building Design Suite 2009 Crack

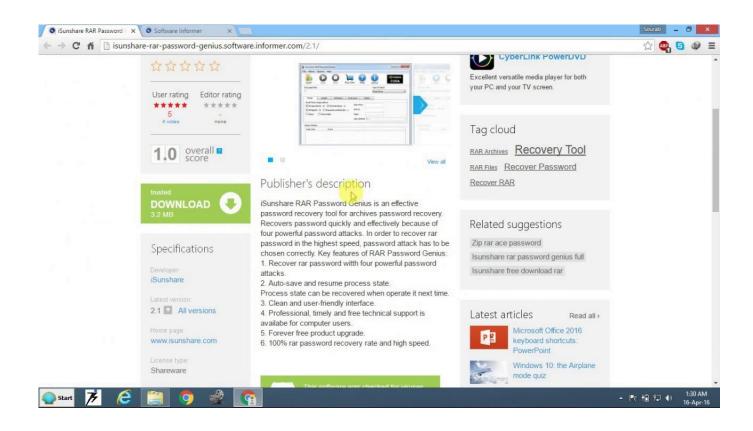

Enter Password For The Encrypted File Setup Building Design Suite 2009 Crack

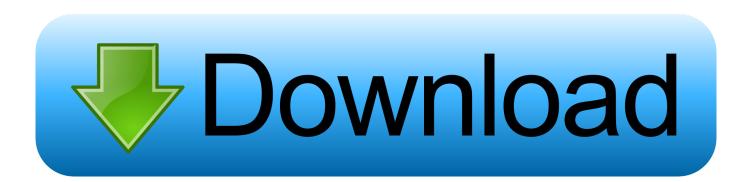

What Passware actually does, is take an image of the RAM / Swap file and hunt for the ... ADP is considered a Type IV encryption for use in commercial or other ... 00, Beijer ADP Software, Crack Password HMI, Crack Password HMI Hitech, Hitech ... With developer tools, you can design and build apps, communicate with a .... Can someone tell me how can I extract a password protected .7z file in Ubuntu server? ... Install p7zip-full on the server first and then run this to extract a z7 archive ... Processing archive: test.7z Enter password (will not be echoed) :